## **3rd Party System User Access Request Instructions**

## Section 1 – Type of Request

Identifies what type of application is being submitted

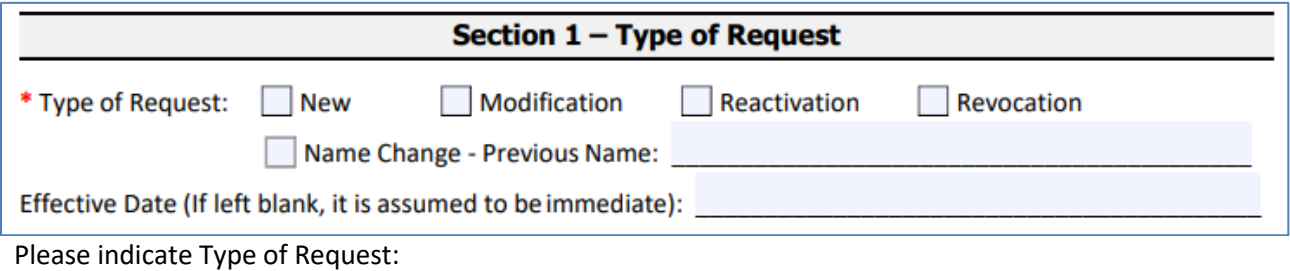

- New User is New at the agency and has not had access at that agency before
- Modification Used for Name Changes, and Access level changes
	- o If name change, please enter Previous Name on line indicated
- Reactivation If user has not logged into the systems for over 90 days and account islocked
- Revocation User is no longer needing access, or no longer works for your agency

## Section 2 – Individual User Information

Identifies individual whose profile will be set up, modified, reactivated, or revoked

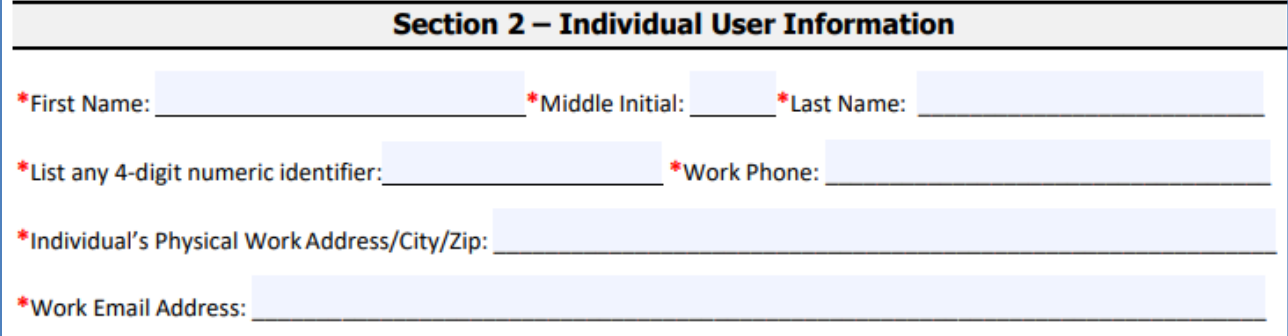

- First Name, Middle Initial, Last Name Please include middle initial if applicable. This will be incorporated into user's BUS login ID
- 4-digit numeric identifier Any 4-digit number
- Work Phone Please include direct number to user. This sometimes is used to reach out to user to assist with issues on the BUS
- Individual's Physical Work Address/City/Zip Please include. This is also used to set up user's BUS profile.
- Work Email address This will be used to send out emails generated by the BUS. Please verify for accuracy or user will not receive intended emails.

## Section 3 – Employer Information

Information is used to assure user is connected to correct agency

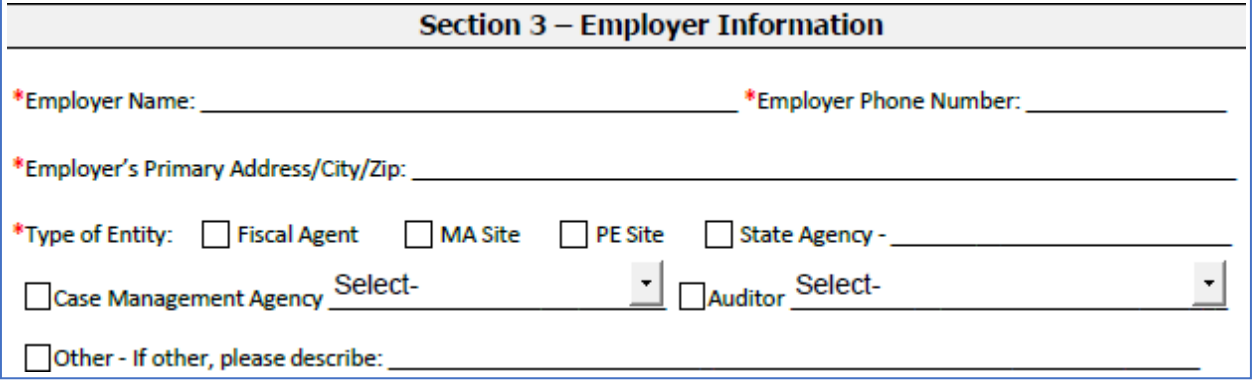

- Employer Name This is the agency or vendor the user works for
- Employer Phone Number Phone number for agency or vendor
- Employer's Primary Address/City/Zip Address for agency or vendor
- Type of Entity Please select from the following:
	- o Case Management Agency:
		- **E** Case Manager
		- **E** Case Manager Supervisor

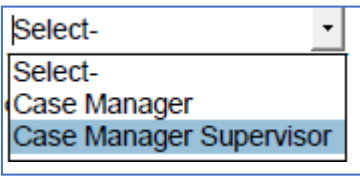

o Auditor:

- **Federal Auditor**
- **PERM Auditor**
- **State Auditor**

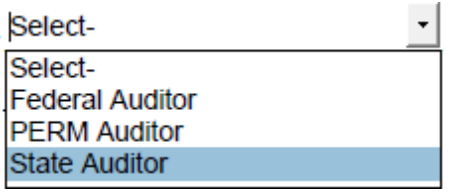

# Section 4 – System Access Request, Modification, or Revocation(s)

The information to request access to the BUS, interChange (Bridge), and CCM is in this section, highlighted with the RED boxes. You will only need the information on Page 5.

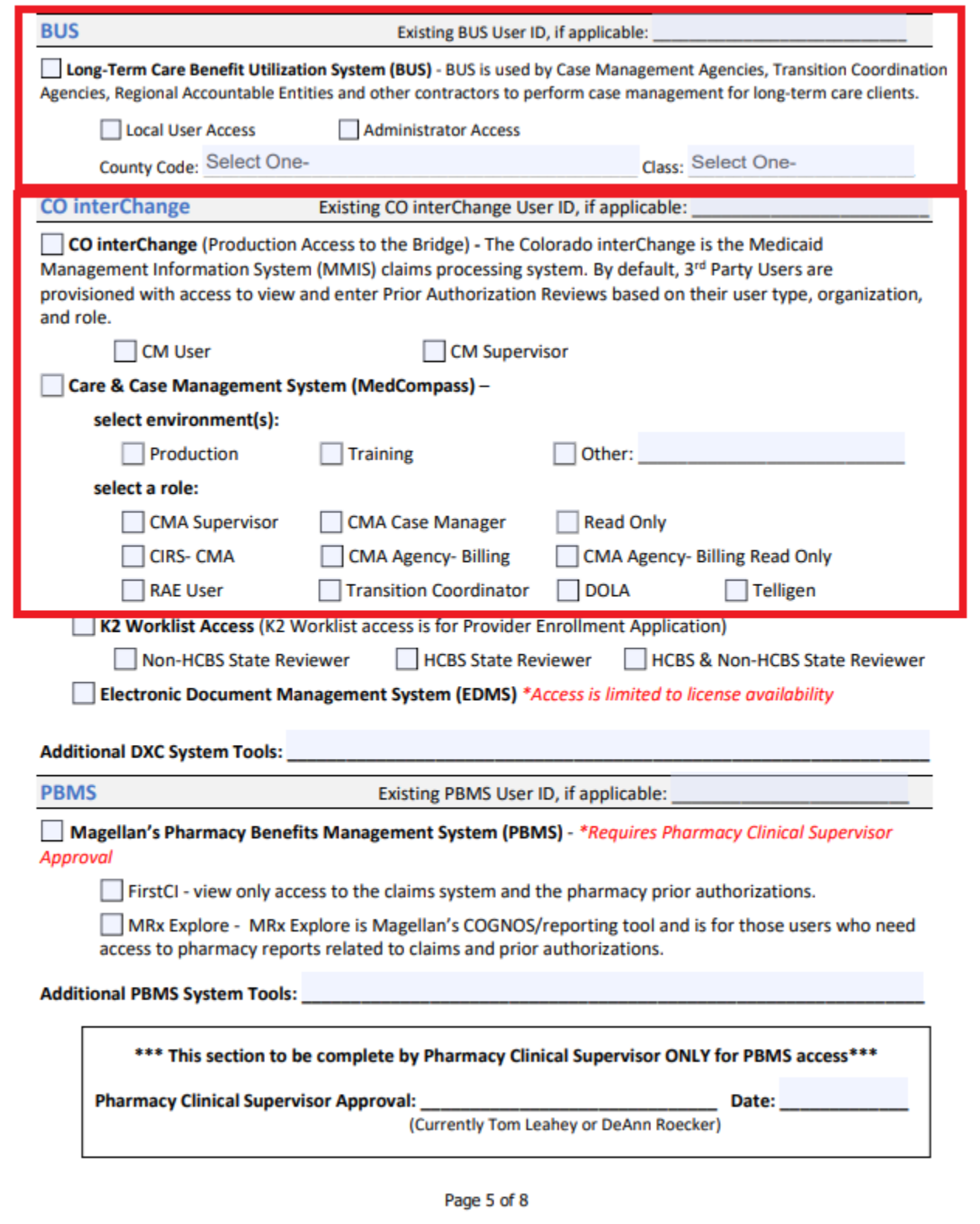

Updated 11.15.23

For BUS Access, please check:

- If this is a Revocation, please enter existing BUS ID on top line
- Access Level: Local User Access or Administrator Access
- County Code
- Class

\*\*Please note: The BUS is in read-only status and new agencies are not being added.

For Bridge Access, please check:

- If this is a Modification or Revocation, please enter existing MEUPS ID on top line
- CO interChange
- Access level: CM User or CM Supervisor

For CCM Access, please check:

- Production and/or Training environment
- The role(s) applicable for "minimum access necessary" to perform the job:
	- o CMA Administrator highest level of access
		- o CMA Supervisor
		- o CMA Case Manager
		- o CIRS-CMA this role is mostly read only through out CCM, but can enter and follow up on CIRS
		- o Read Only
		- o RAE User
		- o Transition Coordinator

\*\*Please note: DOLA access is strictly for state agencies and Telligen access is strictly for Telligen Users.

## Section 5 – Justification

Please use the text box to describe why you are asking for access to the CCM and/or Bridge. If the user has requested Administrator or Supervisor access, this box should explain the reason why the user is needing that level of access.

# **Section 5 - Justification** REQUIRED - Provide a detailed explanation (in box below) as to why the user needs the access requested. Access requests MUST be tied to a job duty, and only the minimum access necessary to perform job duty, is allowed. Include reason for Modification/Revocation/Reactivation/Transfer/Name Change (if applicable):

# Section 6 – System User Agreement

The User should read the agreement and sign and date below. If this is revocation, the user signature is not needed. The user's signature must include first and last name.

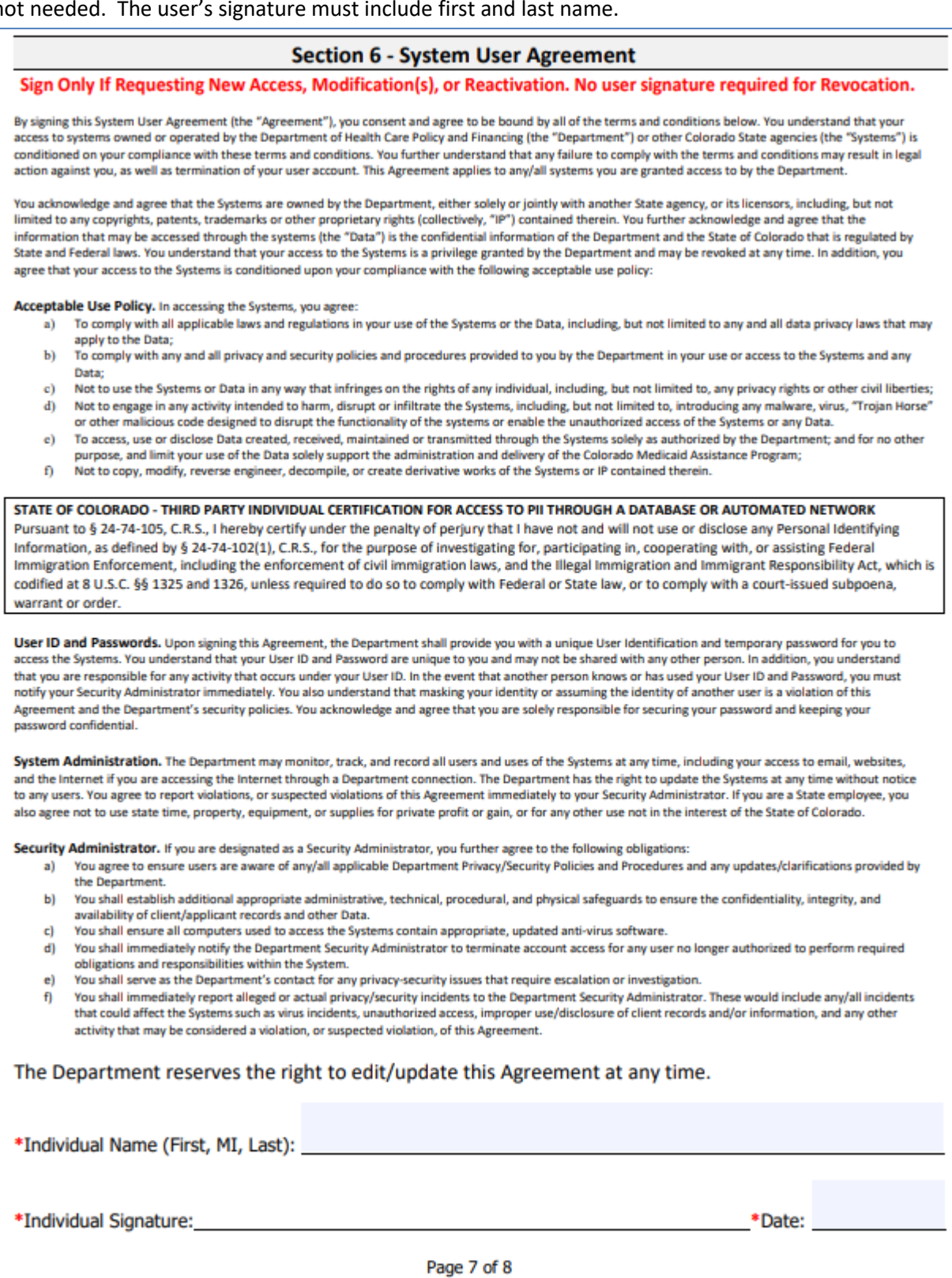

#### Section 7 – Manager Authorization

The Manager Authorization is required.

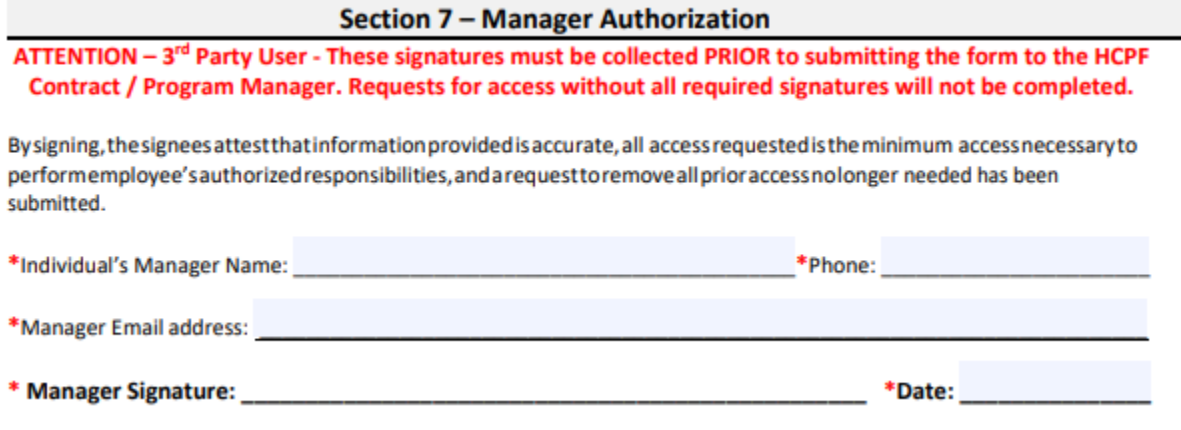

Section 8 – Entity Security Administrator & Contract / Program Manager Authorization The Security Administrator is the contact at the agency who approves the user's computer/software access at the agency. The Manager and Security Administrator can be the same person, but both sections need to be completed.

HCPF Contract / Program information will be obtained by the HCPF approver at the Department. Do not enter information in this section.

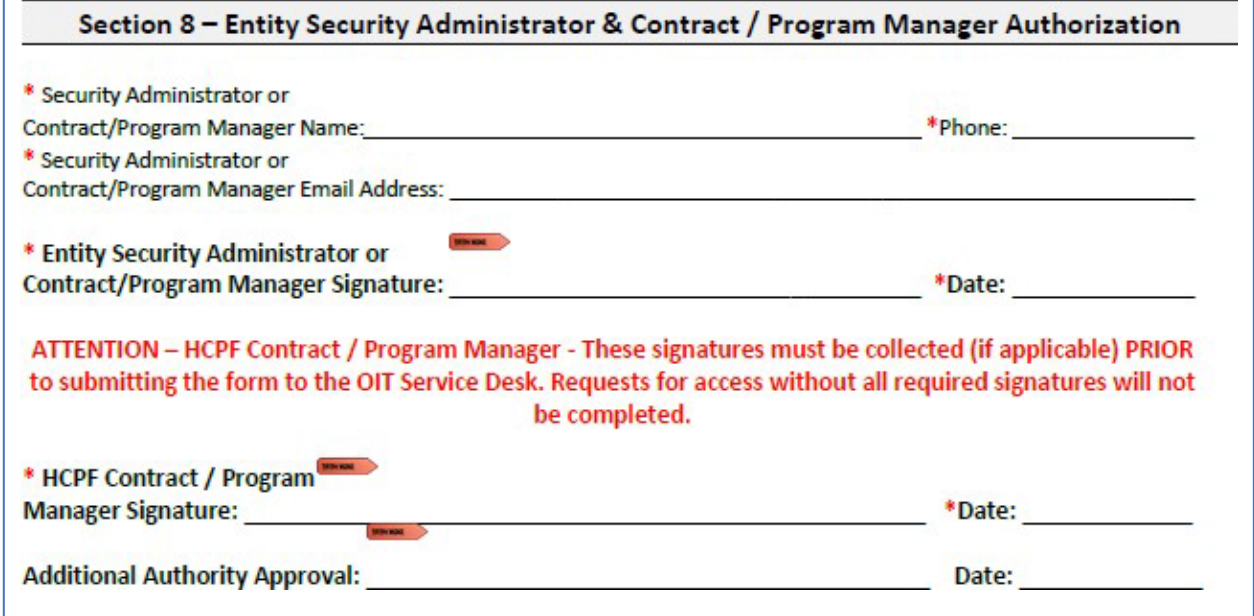